## **ANNUAL GENERAL MEETING**

## FREQUENTLY ASKED QUESTIONS

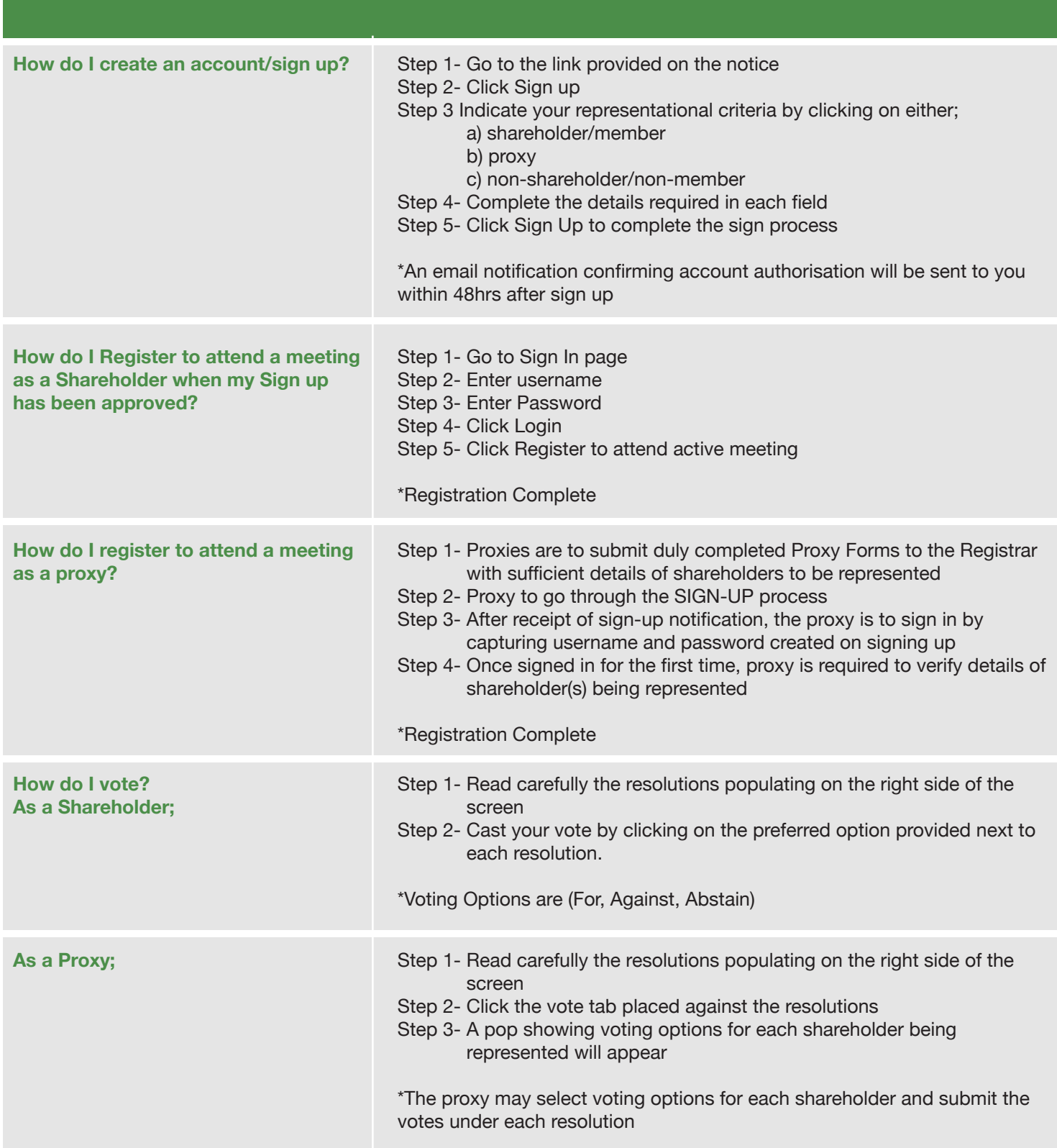

NB: Votes will only be cast when the administrator activates voting against each resolution. Shareholders and Proxies will be notified if the vote was successfully submitted after voting.

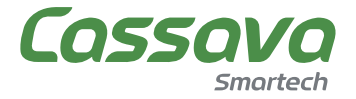